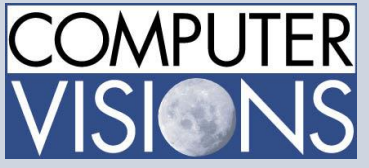

[www.compvisions.com](http://www.compvisions.com/) 16 Corporate Woods Blvd. Albany, NY 12211

# **Computer Visions Course Outline**

### **Get What You Want**

We offer highly customizable group training courses: desktop applications, web development, networking & operating systems, technical certification, professional development

& skills, help desk.

# **Get It When & Where You Want It**

All Computer Visions courses are available for presentation on-site or off-site for your convenience. We can roll out any combination of courses at one or more locations anywhere in the United States, according to your requirements and time table. Just let us know and we'll work with you!

**Corporate Training Solutions**

proficiency and

Corporations look to us to train their employees. Why? Because our proven training methods have increased employee

# **Administering Team Foundation Server 2017**

# **Course Outline**

# **Module 1**

- Introduction to Team Foundation Server
- Editions, components, and configurations
- Visual Studio Team Services comparison
- TFS' support of Application Lifecycle Management
- TFS administrator responsibilities and tasks
- "Must-have" tools of a TFS administrator

#### **Module 2**

- Planning and Deploying TFS
- Planning the deployment
- System requirements, software, and accounts
- Installing and configuring TFS
- Installing Team Explorer
- **Troubleshooting**

### **Module 3**

- Configuring TFS
	- Administrator roles and tools
	- Managing team project collections
- Managing team projects
- Managing process templates
- Securing TFS, SharePoint, and SQL Server
- Renaming and deleting a team project

#### **Module 4**

- Client Applications
- TFS Client Access Licenses (CAL)
- Team Explorer and the web portal
- Microsoft Excel and Microsoft Project
- SharePoint project portal
- Team Explorer Everywhere
- Command-line and 3rd party tools

#### **Module 5**

- Version Control
- Overview of Git and TFVC version control systems
- Integration with Visual Studio
- Using TFVC and Git version control
- Basic and advanced workflows
- Controlling access to version control
- Command-line tools and utilities
- TFS Proxy, MSSCCI Provider, and TFS Sidekicks

productivity. We assign one person to each of our corporate clients to ensure quality service, and we also offer extranet Web registration, management, reporting and billing for all clients. Simplicity, quality and outstanding service are our hallmarks.

#### **Consulting Solutions**

Consulting is about trust, service and accountability. Our consulting division is one of the fastest-growing around. Why? Clients trust us to provide excellent service and expertise. Visit ou[r consulting section](http://www.compvisions.com/consulting/index.php) for more information.

# **Classroom and Computer Rentals**

Need space and equipment to conduct specialized presentations or classes? We can help. With our world class classrooms and state of the art projection and presentation equipment, we take care of the details so you can have a successful presentation.

#### **Module 6**

- Building and Releasing
- Overview of the Visual Studio build system
- Build agents, agent pools, agent queues
- Creating and queuing a build
- Monitoring, and managing a build
- Securing the build process
- Running tests as part of the build
- Overview of Package Management
- Overview of Release Management
- Defining, creating, and deploying a release

#### **Module 7**

- Upgrading, Migrating, and Integrating
- Upgrading Team Foundation Server
- In-place vs. migration upgrade
- Performing post-upgrade tasks
- Migrating work items
- Migrating items under version control
- Integrating with Team Foundation Server
- Custom and 3rd party solutions

#### **Module 8**

- Advanced Administration
- Monitoring the health of Team Foundation Server
- Web-based diagnostic tools
- Options for scalability and high availability
- Disaster recovery, backup, and restore
- Moving Team Foundation Server
- Managing the data warehouse
- Using PowerShell to manage TFS

#### **Module 9**

- Customizing and Extending
- Customizing vs. extending
- Customizing a process template
- Customizing a work item type
- Creating default work items
- Creating and using a global list
- Using Witadmin.exe
- Using work item templates
- Creating a custom report
- Using the REST API to extend
- Team Foundation Server